# Möbius Tool

LAB 02

#### **Contacts**

Maurizio Palmieri

PhD student of the Department of Information Engineering, University of Pisa

Office: Largo Lucio Lazzarino 1 - 56122 Pisa (PI), Italy

Email: [maurizio.palmieri@ing.unipi.it](mailto:maurizio.palmieri@ing.unipi.it)

#### Overview

•Introduction to SAN in Möbius

•Example of Producer-Consumer

•Exercises

# Stochastic Activity Networks ( SAN )

The *Stochastic Activity Networks* are a wide-ranging and complex extension to Petri-Nets

Petri Net = places + transitions + enabling conditions + firing rules

Stochastic Petri Net = Petri Net + stochastic transition delay

Stochastic Activity Network = Stochastic Petri Net + stochastic transition outcome + advanced enabling condition + advanced firing rules

# SAN in Möbius tool 1/2

NOTE: *the terms activity, transition and action will be used interchangeably*

•Transitions may be **timed** or **instantaneous**

•**Enabling conditions** are defined with **input gates** associated with transitions

•**Firing rules:** user-defined functions specified in **input** or **output gates**

# SAN in Möbius tool 2/2

**Stochastic transition outcome:**  Alternative results of a transition

can be specified as mutually exclusive **cases** associated with the transition

Each case has a probability defined by a function of the **marking** ( it may be a constant )

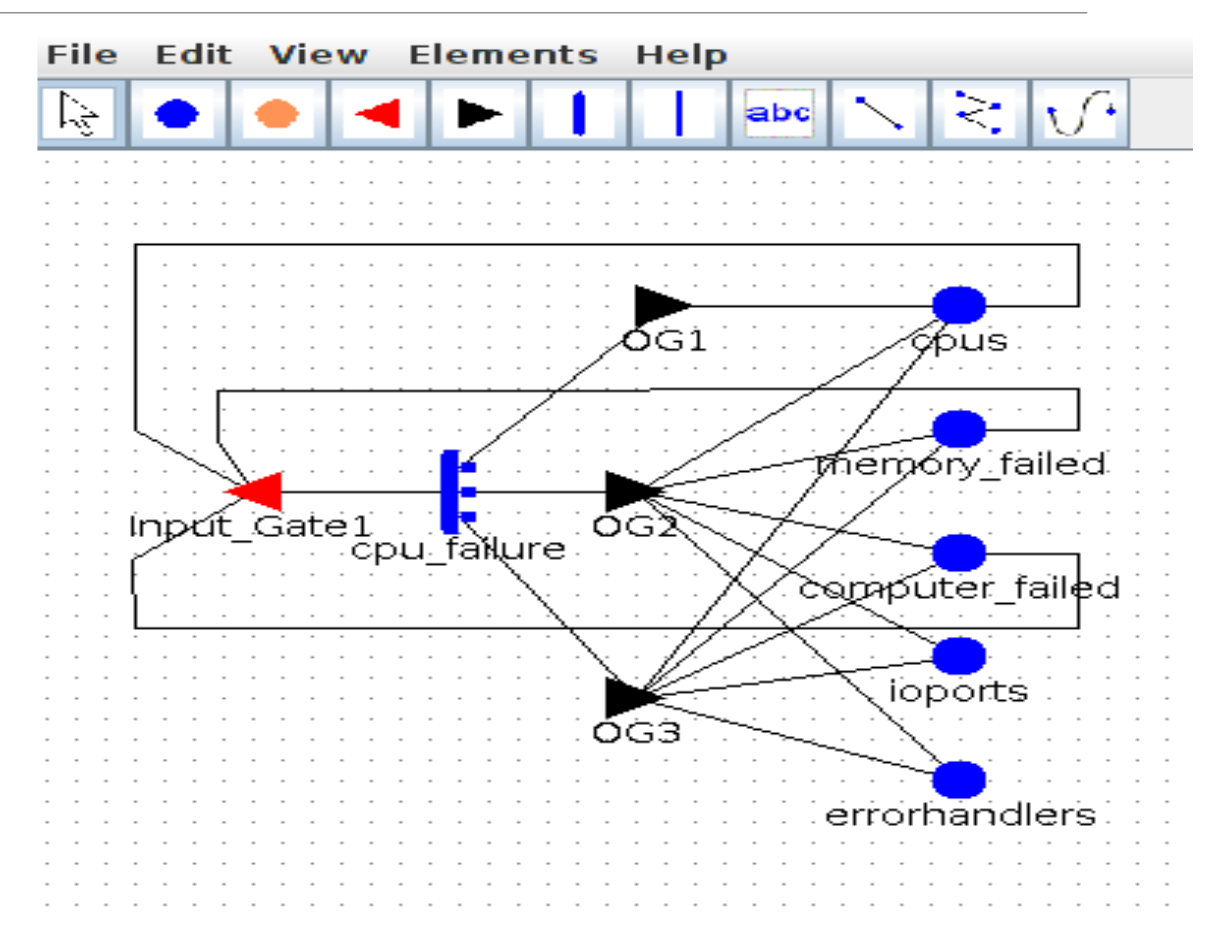

### Elements of Möbius tool

#### •**Atomic and Composed model, reward, study, transformer** and **solver**

• are used in the same way they are used for Fault Tree analysis.

- •Möbius allows to evaluate a Performance Variable
	- **Steady State**
	- **Transient** (**instant of time)**

#### Example of Producer/Consumer

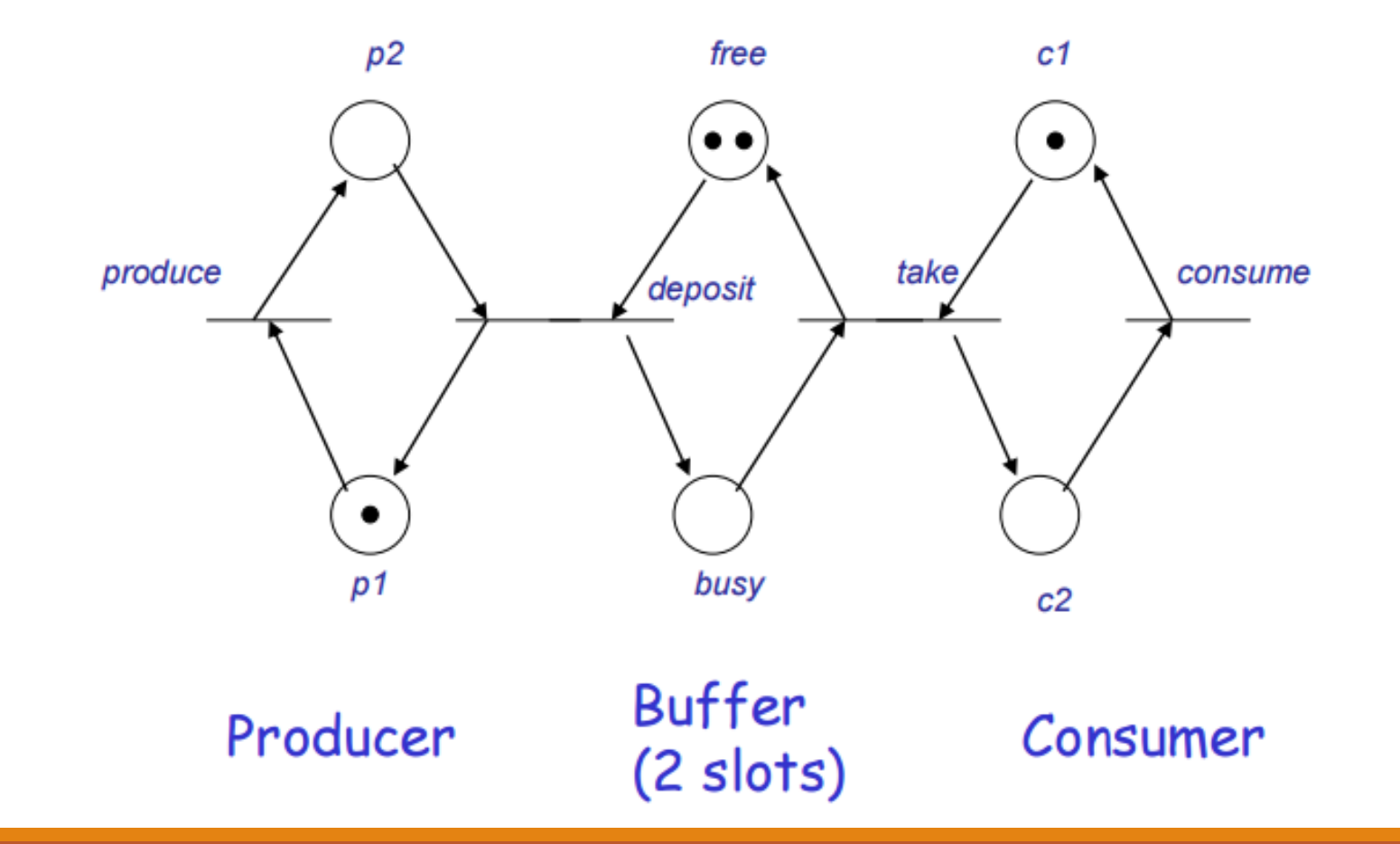

### Atomic Model 1/2

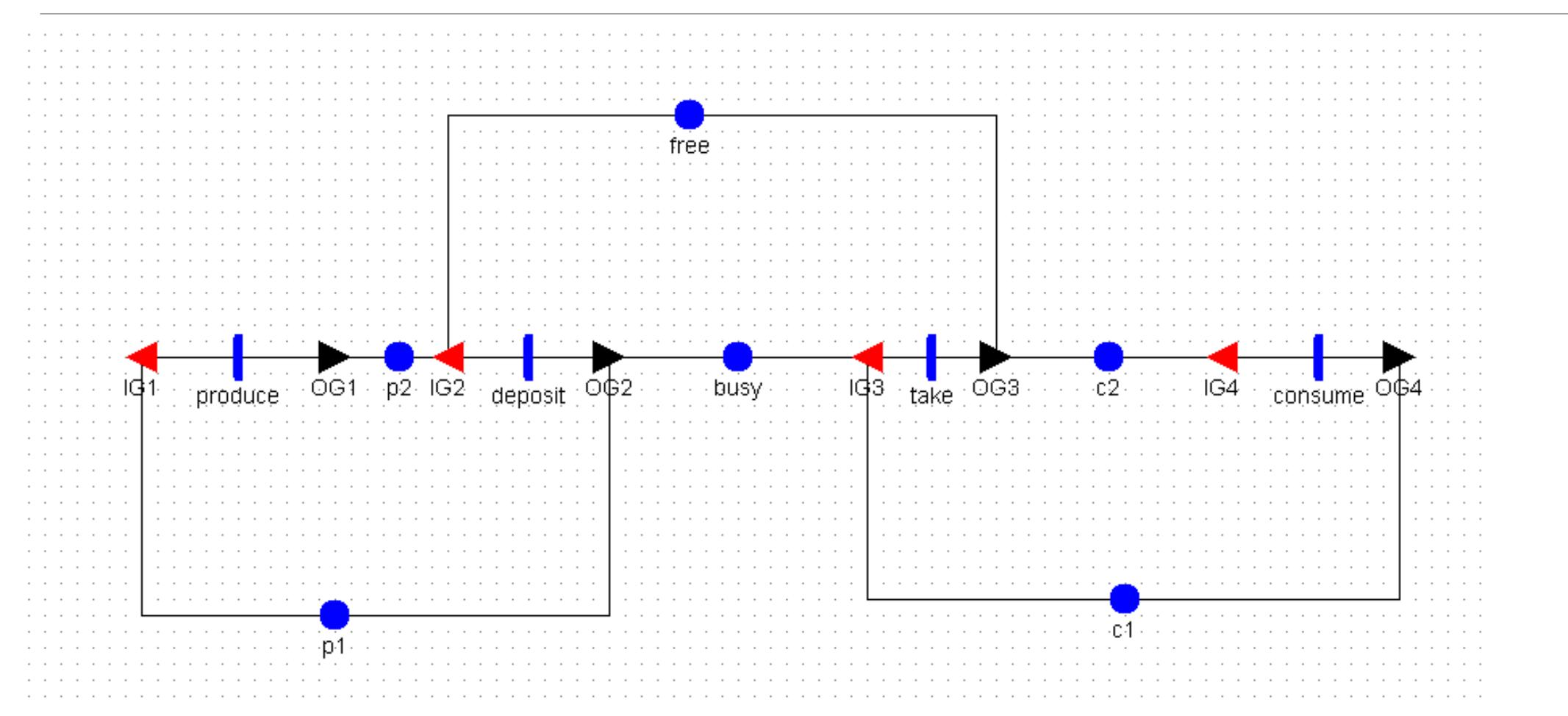

# Atomic model 2/2

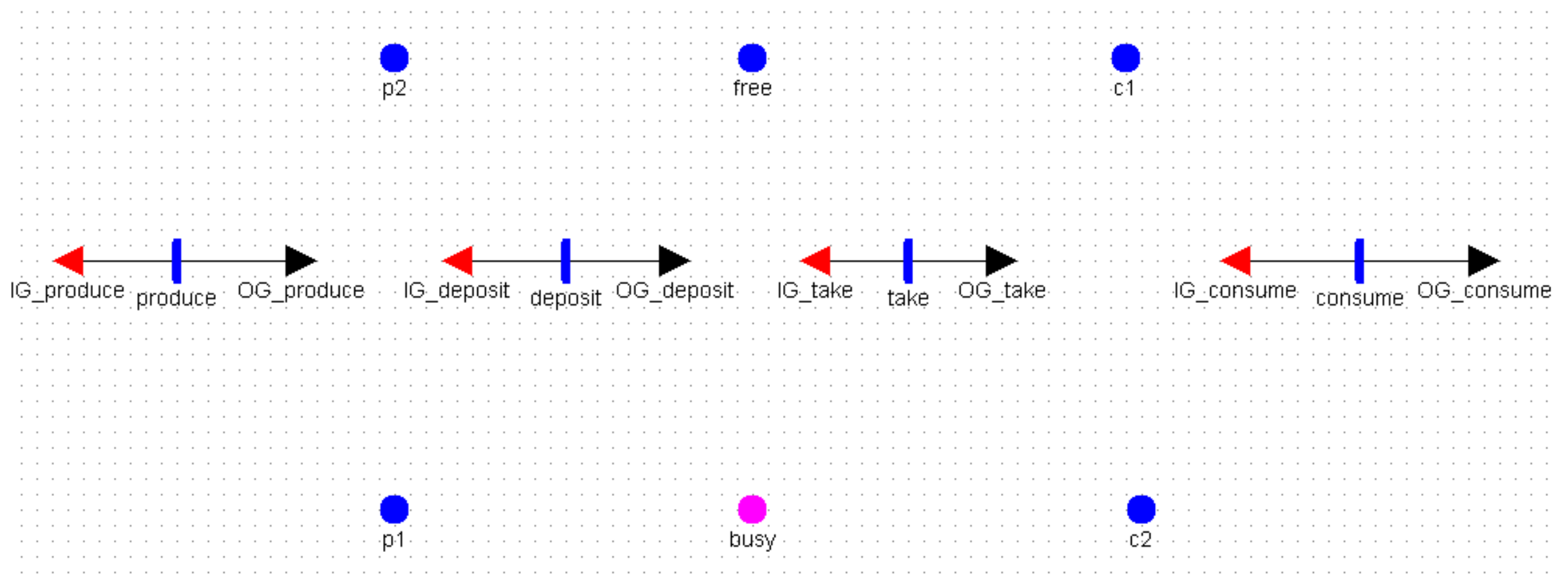

# Reward of Producer/Consumer

Evaluate the probabilty of having the buffer completely full during steady state phase

Reward function:

*if ( P\_C->busy->Mark() == 2) return 1; else return 0;*

Time*:*

*Steady State* with default values for parameters

# Study for Producer/Consumer

•Create a base experiment with all rates with same value ( for example 0.1)

•Then create a second experiment where the value of the rate of activities **before** place **busy** are higher than the others.

• for example set them to 0.9 without changing the other.

•There are only 2 experiments so use a **Set Study.**

# Transformer and Solver

•Again use the State Space Generator ( **NOT** Symbolic) as transformer

- •Then, in order to evaluate the steady state behavior choose a Steady State solver.
	- For simplicity select the Direct Steady State Solver.

•The behavior of different solvers can be found in the Möbius wiki

# Exercise 1

- Two identical CPUs
- **Failure of the CPU:**  exponentially distributed with parameter λ
- **Fault detection:** exponentially distributed with parameter δ
- **CPU repair:** exponentially distributed with parameter μ

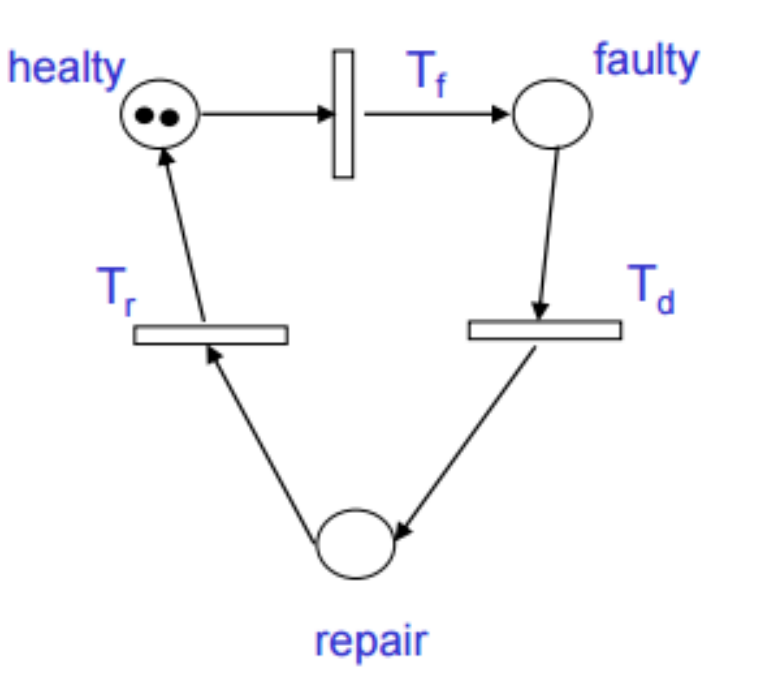

Evaluate Availability of the system during steady state phase

# Exercise 2

- A computer is *idle*, *busy*, or *failed* ;
- jobs arrive at a rate α;

• 1000

• jobs are completed at a rate  $\beta$ ;

• 10000

- the computer fails at rate  $\lambda_i$  when idle; • 1.0E-7 • 1000<br>
• jobs are completed at a rate β;<br>
• 10000<br>
• the computer fails at rate  $\lambda_i$  when idle;<br>
• 1.0E-7<br>
• the computer fails at rate  $\lambda_j$  when busy.<br>
• From 1 x 10<sup>-6</sup> to 5 x 10<sup>-6</sup><br>
Evaluate reliability after 24<br>
- the computer fails at rate  $\lambda_j$  when busy.
	- From  $1 \times 10^{-6}$  to  $5 \times 10^{-6}$

Evaluate reliability after 24

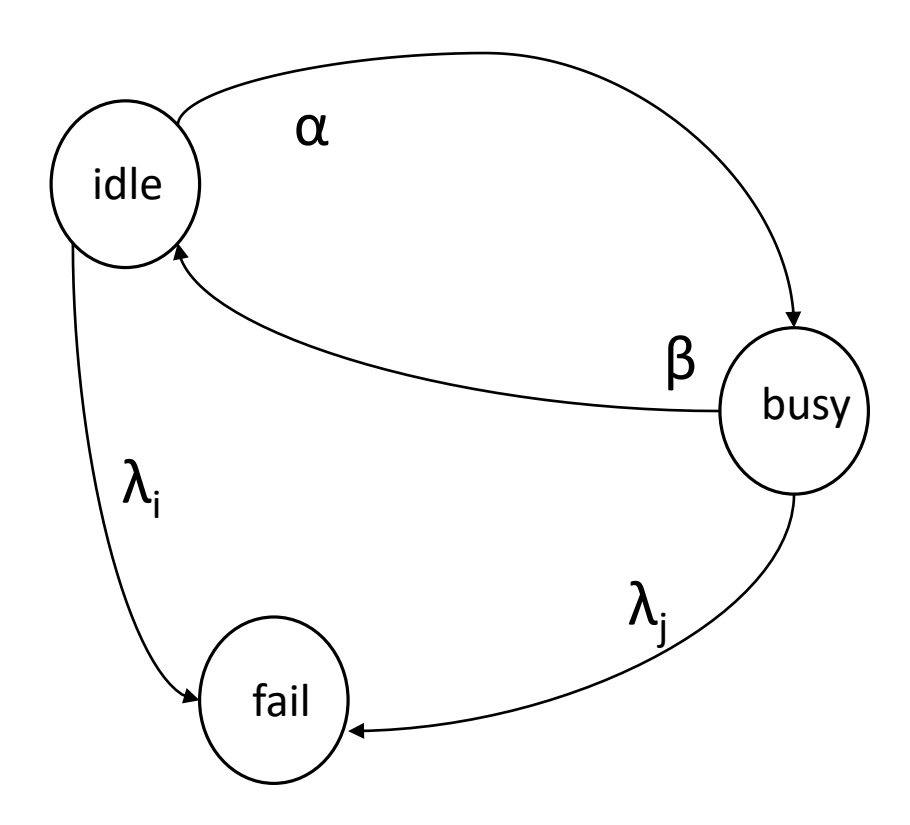

# References

William H. Sanders and John F. Meyer, ``Stochastic Activity Networks:formal definitions and concepts'', in Lectures on formal methods andperformance analysis: first EEF/Euro summer school on trends in computer science, 2002.

[https://www.mobius.illinois.edu/wiki/index.php/Möbius\\_Documentation](https://www.mobius.illinois.edu/wiki/index.php/Möbius_Documentation)

Thanks to prof. Andrea Domenici for previous version of the slides.